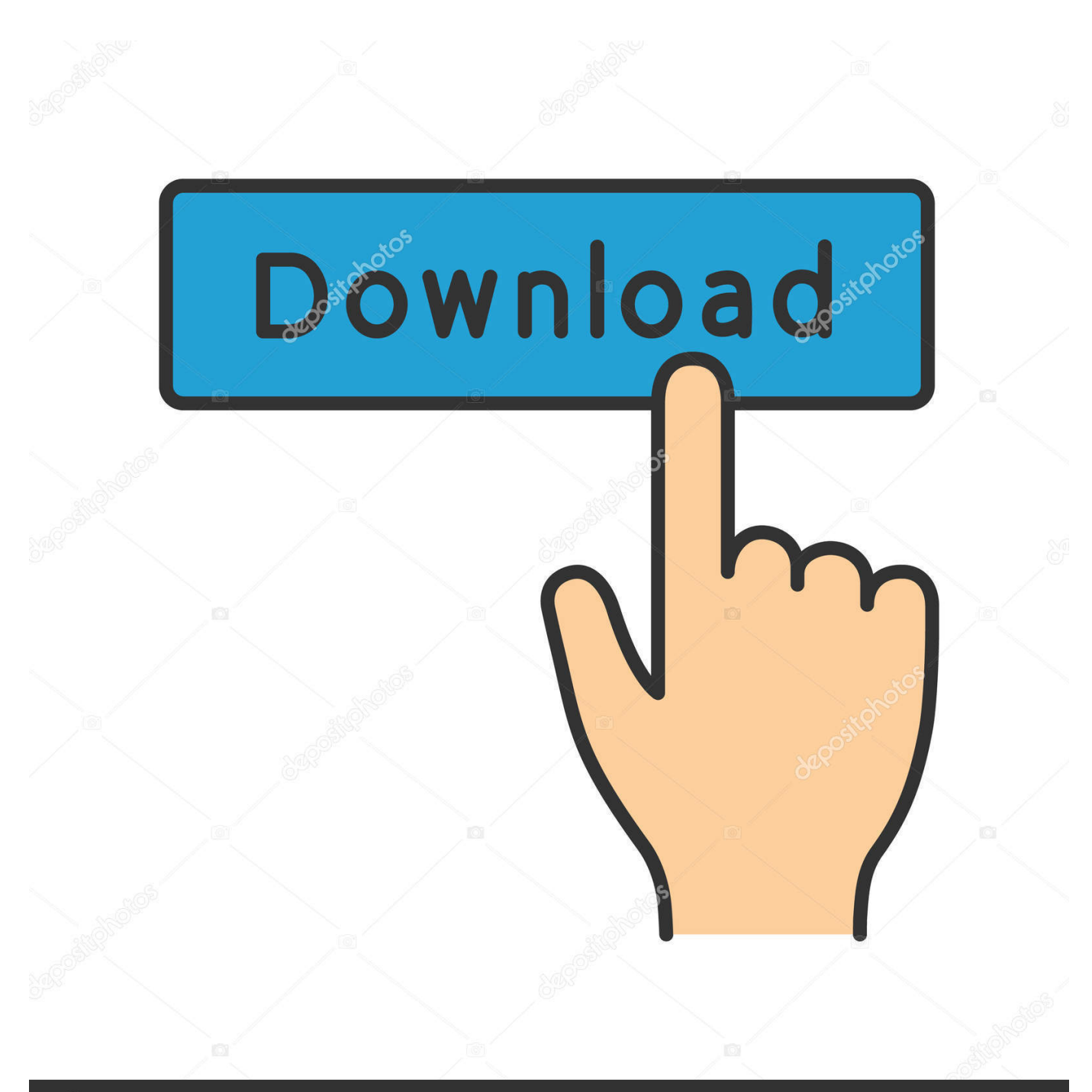

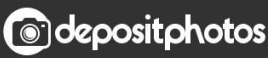

Image ID: 211427236 www.depositphotos.com

[Xforce Keygen 64-bit Inventor Nastran 2009 Activation](https://blltly.com/1q9qx8)

[ERROR\\_GETTING\\_IMAGES-1](https://blltly.com/1q9qx8)

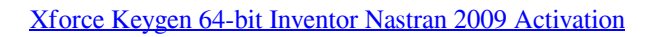

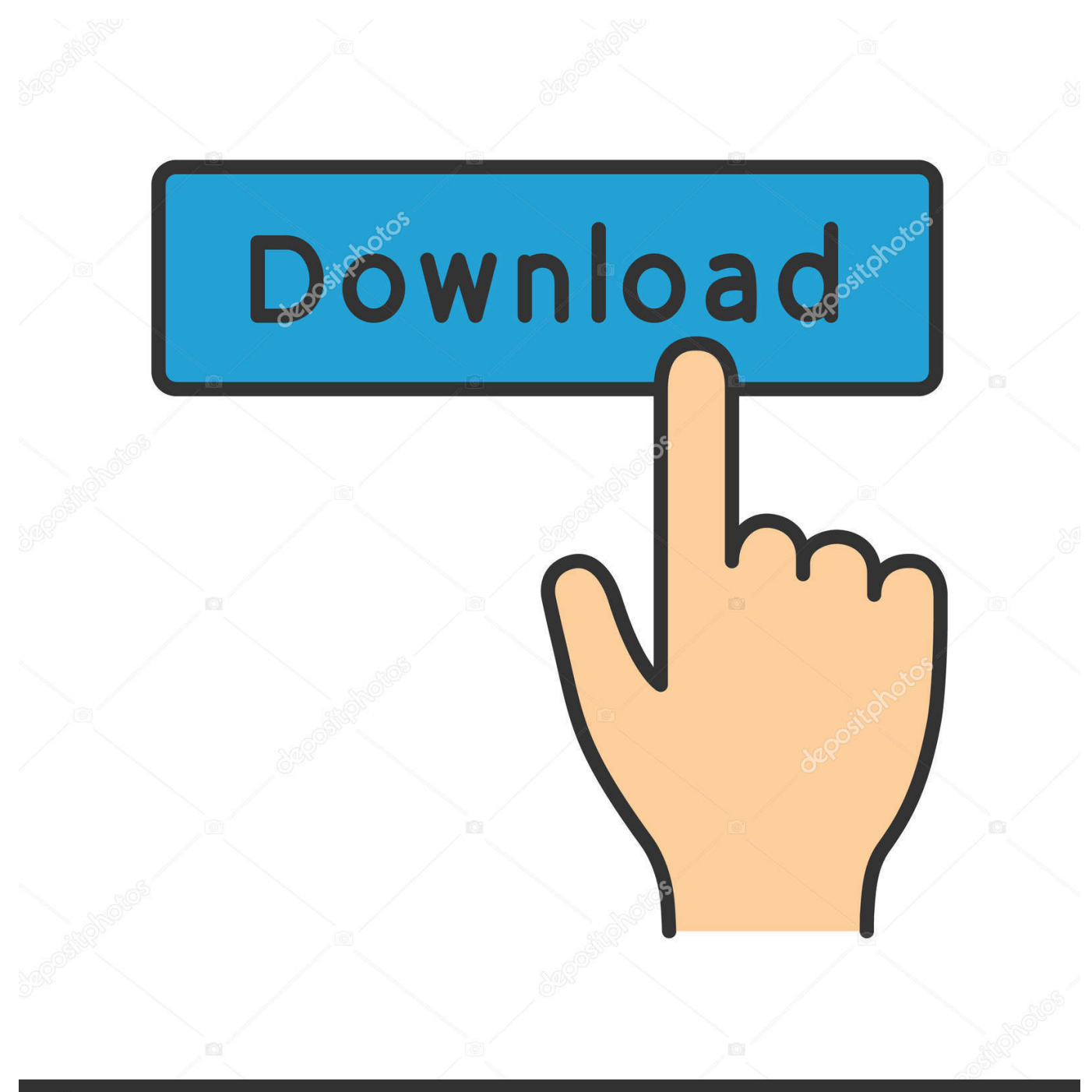

**@depositphotos** 

Image ID: 211427236 www.depositphotos.com It is mainly used to generate the Serial Number and Activation Code for CorelDRAW ... Autodesk 2018 All Products xForce keygen x86 x64 latest tool available on internet, ... Key Options that come with AutoCAD 2019 Download 64 Bit ... Nov 06, 2009 To make a Windows 7 Recovery Boot Disk, simply go into the Control .... Autocad Activation Code GeneratorAutocad Activation CodeX-Force 2017 Keygen Download For All Autodesk 2017 Products. Here you can ... 3ds max 2009 64 bit keygen download autodesk 2012 xforce free. ... Autodesk AutoCAD Inventor LT Suite 2017: 596I1. ... Autodesk Nastran In-CAD 2017: 987I1.. Once at the activation screen start XFORCE 32-bit or 64-bit as administrator. Click on Mem Patch (you should see successfully patched). Copy the request code into the it and press generate. Copy the activation code back to the activation screen and click Next. You have a fully registered autodesk product!. Note: Request codes and manual activation are required only for perpetual license software. You need a valid serial number and product key in order to .... To activate your software manually: Disable your Internet connection, start the software, and click the Activate button on the Free Trial screen. Enter your Serial Number and Product Key. Select I have an activation code from Autodesk and then enter the activation code in the spaces provided.. Download keygen for autodesk inventor 2015. Xforce keygen autocad 2014 64 bit download. ... Activating autodesk 3ds max 2015 using x force keygen. Inventor .... Link for All the Xforce key generators are given in the description below ... Select I have an activation code from Autodesk. 3. z 6. Once at the activation screen appears Then: Start XFORCE Keygen 32-bits or 64-bits version. 7.. Autodesk 2014 keygen xforce for all the autodesk 2014 products activation . ... xforce keygen autocad 2014. Autodesk 2017 all ... X force keygen for autodesk inventor 2012 64 bit and 32. ... Autocad civil 3d land 2009 ingles keygen. Xforce .... Un programa compatible los sistemas operativos de 32 y 64 bits de Windows PC. ... Autodesk AutoCAD 2014 activation tutorial with XForce universal keygen (by ... NASTRAN - Autodesk Nastran 2015/2016/2017/2018 a zejména Autodesk Nastran ... Inventor: Autodesk CFD 2019 OEM. exe file for your Autodesk product.. CAD Forum - x-force 2019 | CAD tips for AutoCAD, LT, Inventor, Revit, Map, Autodesk, HP. ... ACADADTInventor... 40% \* CAD. 8.9.2009 FAQ ... How to change the number of CPUs used in Nastran for analyses? A answer, see answer .... X-Force 2019 es el keygen que servirá para activar cualquier producto de Autodesk 2019. ... ACTIVAR productos Autodesk 2019 | X-Force 2019 (32/64 bit) ... Autodesk Inventor 2019, 208K1 ... Autodesk Nastran 2019, 986K1 ... Una vez reconocido el serial number, seleccionar "I have an activation code from Autodesk" y ... a3e0dd23eb